### **Structures de données**

#### **1 Listes**

En C, pour définir une liste chaînée d'entiers, on utilise typiquement :

```
struct cell {
    long x ;
    struct cell *next;
};
```
avec pour convention que dans le dernier maillon de la liste chaînée, le champ *next* est NULL.

- 1. Le fragment de code Y86 ci-contre définit une liste chaînée *u* : dessiner cette liste avec les conventions habituelles de représentation manuelle d'une liste.
- 2. Soit une fonction C : long somme(struct cell \*l) qui calcule la somme des éléments d'une liste chaînée dont l'adresse du premier maillon est le paramètre *l*. Ecrire le code de cette fonction en assembleur Y86. Tester avec un programme main qui calcule la somme des éléments de la liste *u*.
- 3. Définir une seconde liste chaînée *v* contenant les entiers 10, 11, 12 en entremêlant (pour le plaisir) les cellules de *v* avec celles de *u*.
- 4. Soit une fonction C qui concatène deux listes : void concat(struct cell \*l1, struct cell \*l2) en faisant pointer le dernier maillon de la liste *l*1 (supposée non vide) vers le premier maillon de la liste *l*2. Ecrire le code de cette fonction en assembleur Y86. Tester avec un programme main qui concatène les listes *u* et *v*.

#### main: irmovl 0x200.% esp [...] halt somme: [...] ret . align 4 u: .long 1 . long 0 x100 . pos 0 x100 . long 3 . long 0 x120 . long 7 .long 0 . pos 0 x120 . long 5 . long 0 x108

### **2 Arbres**

En C, pour définir un arbre, on utilise typiquement :

```
struct node {
    long x ;
    struct node *left:
    struct node *right;
};
```
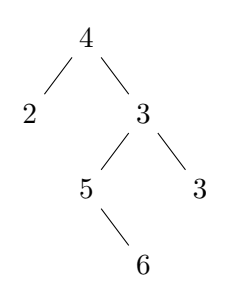

avec pour convention que si *left* ou *right* est NULL, c'est qu'il n'y a pas de fils de ce côté-là. En utilisant les mêmes principes que pour les listes :

- 1. représenter en mémoire (aussi simplement que possible) l'arbre *u* dessiné ci-dessus ;
- 2. écrire en assembleur Y86 une fonction récursive long sum(struct node \*t) qui calcule la somme des éléments de l'arbre *t*. Tester en écrivant un programme main qui applique cette fonction à l'arbre *u*.

# **Listes : corrigé**

Le programme de test concatène deux listes chaînées d'entiers, puis calcule la somme des éléments de la liste ainsi obtenue :

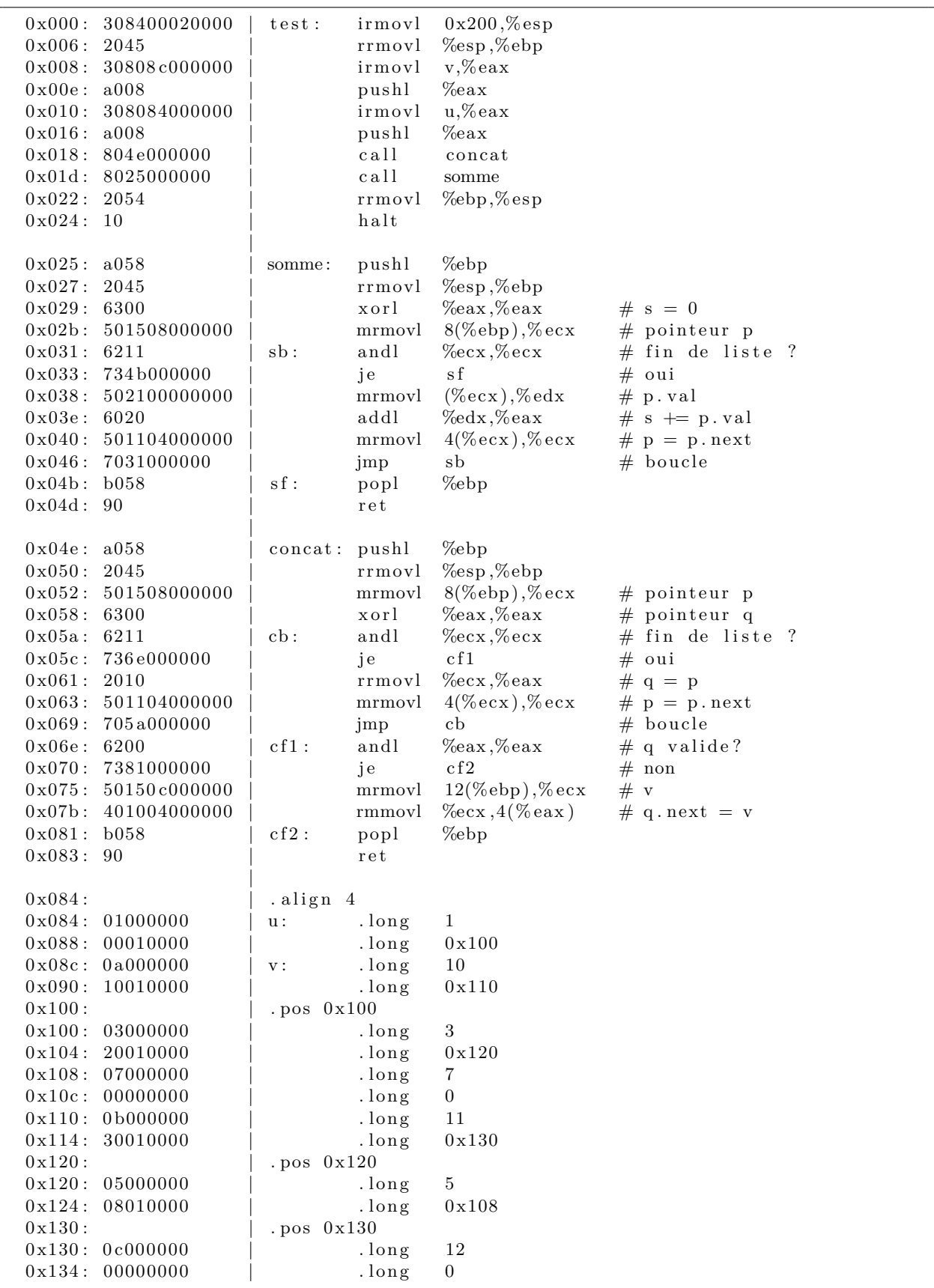

# **Arbres : corrigé**

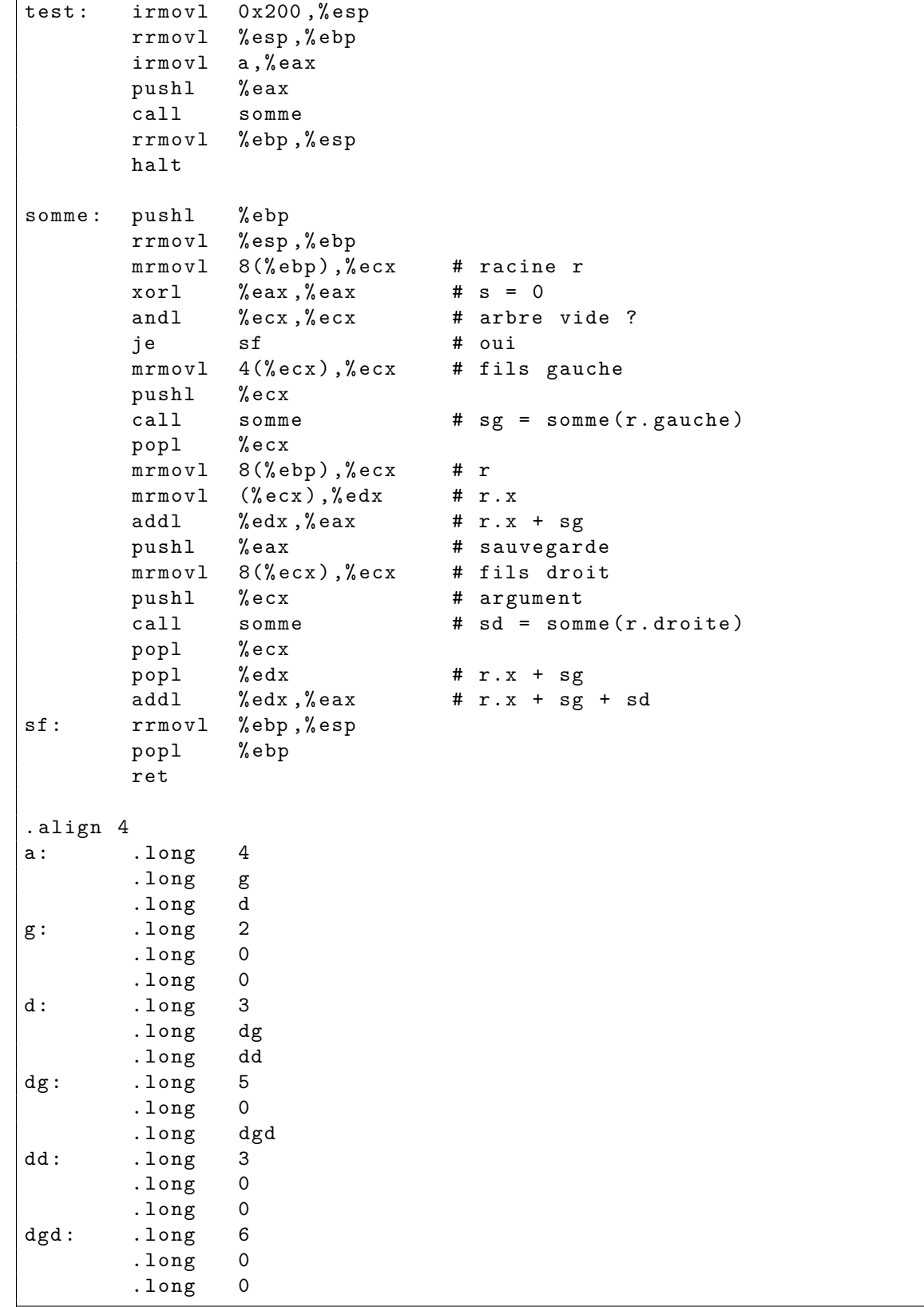